## 海洋大學 IOS L2TP VPN 連線方式說明

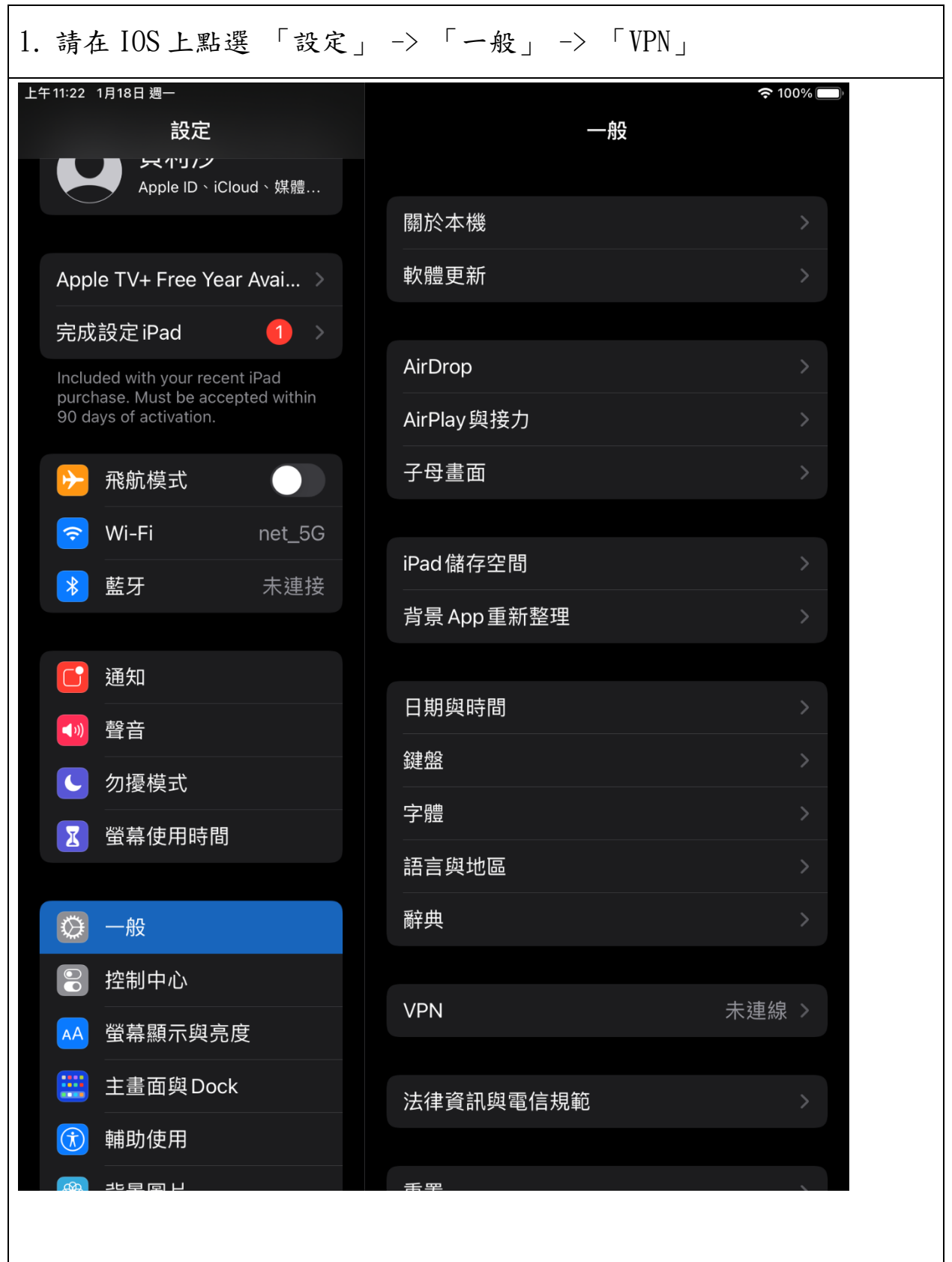

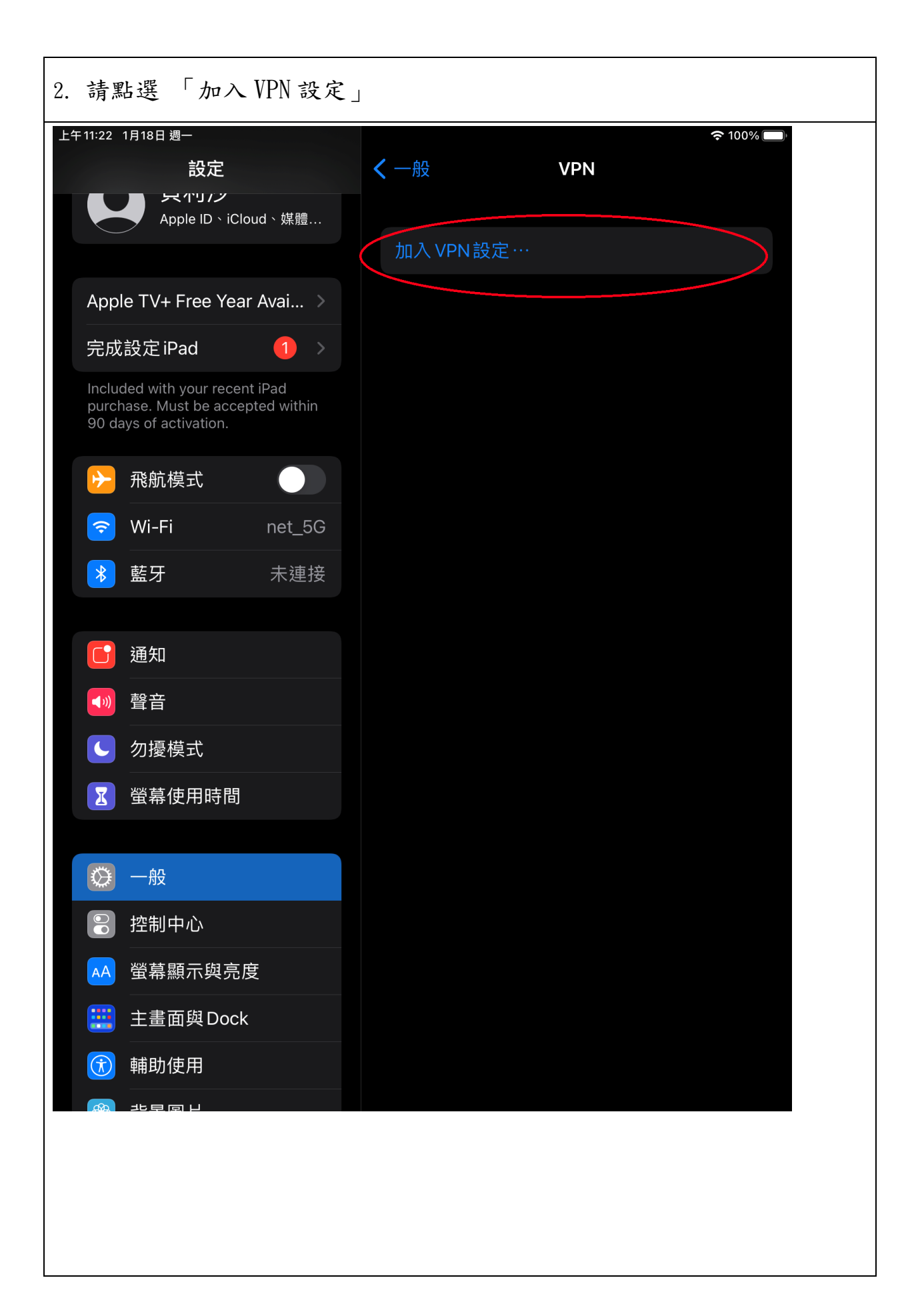

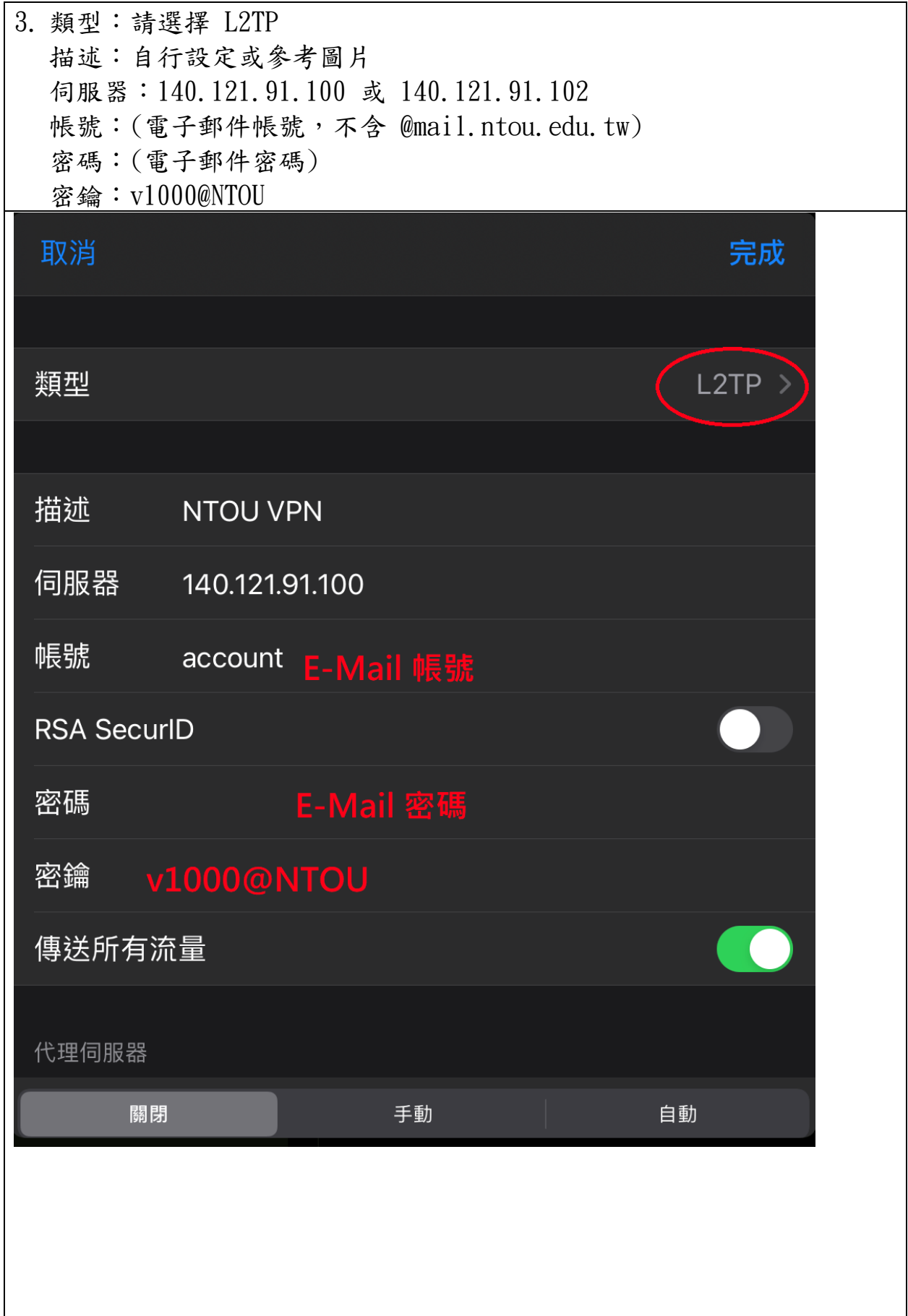

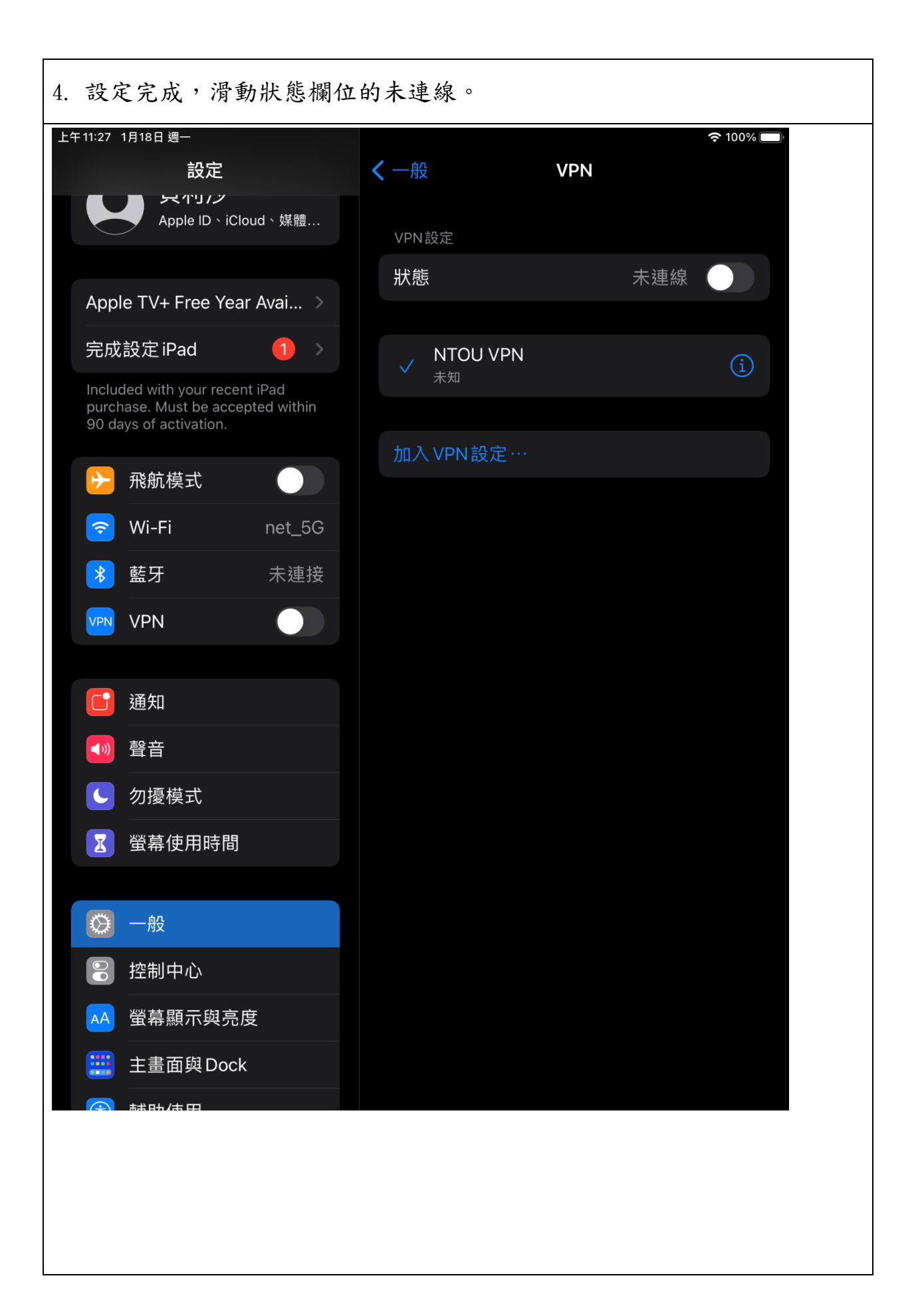

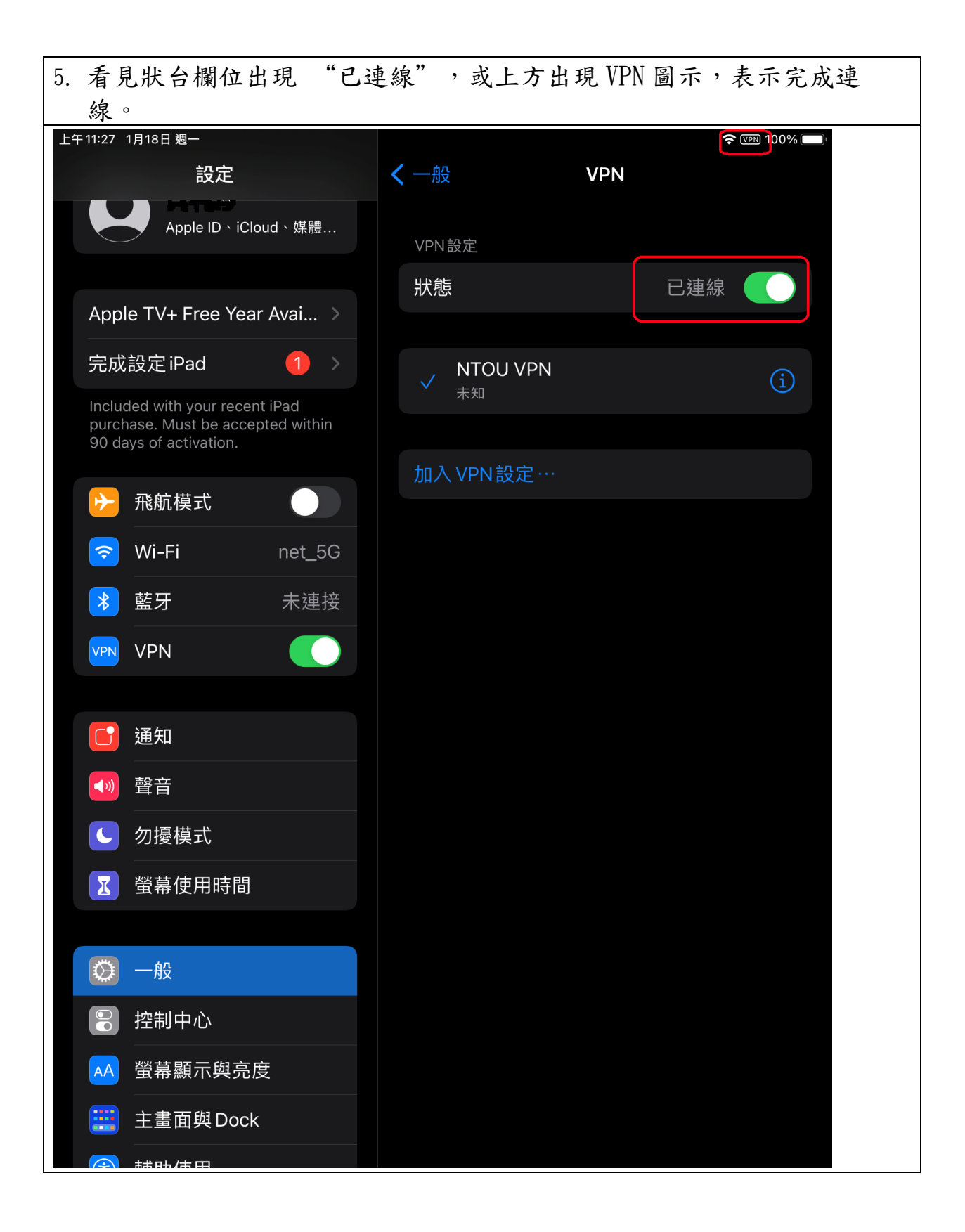